### **SAE J1939**

### Serial Control and Communications Vehicle Network

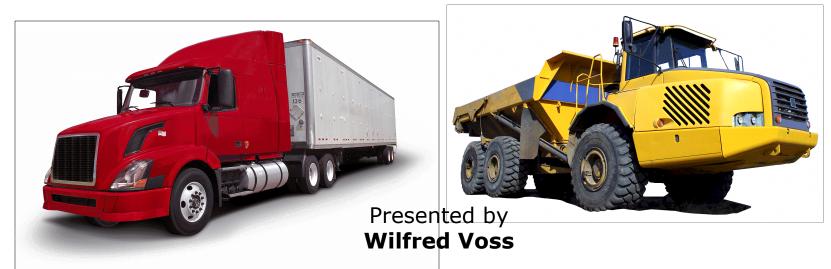

esd electronics, Inc. 525 Bernardston Road Greenfield, MA 01038

http://www.esd-electronics.us

Download/View this presentation at:

http://www.canseminar.com/Tutorials.html/

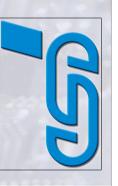

Wilfred Voss

A Comprehensible Guide To

**Controller Area Network** 

A Brief History of CAN Main Characteristics Message Frame Architecture Message Broadcasting

CAN Physical Layer

Error Detection and Fault Confinement

COPPERHILL TECHNOLOGIES

Includes:

### Literature

### Literature on Controller Area Network, CANopen and SAE J1939

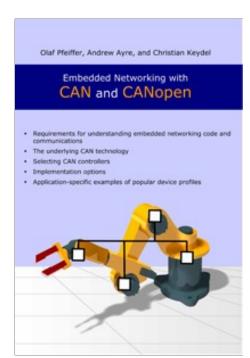

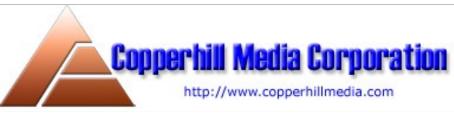

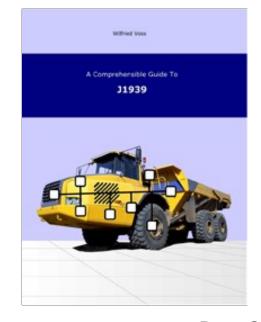

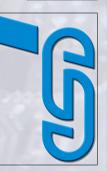

### 950

### esd Product Line

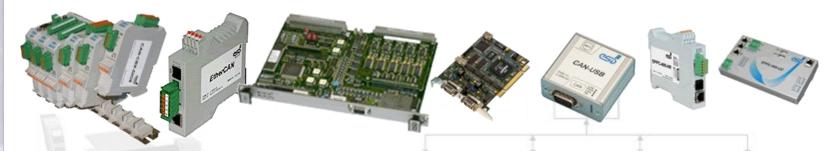

### esd electronics provides:

- · CAN Hardware Interfaces PCI, cPCI, VME, PMC, PC104, ISA, and more
- · CAN Gateways USB, EtherNet, Bluetooth, IEEE488, and more
- · CAN Converters CANopen, DeviceNet, Profibus, and more
- · CAN Embedded Controllers
- · Drivers and APIs for various operating systems
- · Free CAN Analyzer software included with driver

### esd electronics, Inc.

525 Bernardston Road Greenfield, MA 01301

Tel.: 413-773-3170 Fax: 413-773-3171

http://www.esd-electronics-usa.com

© esd electronics, Inc. • 525 Bernardston Road • Greenfield, MA 01301

# Vehicle Network Serial Control

### What is SAE J1939 - General Aspects

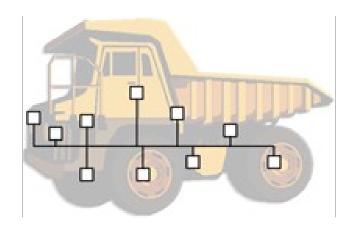

- · Higher-layer protocol based on Controller Area Network (CAN)
- · Provides serial data communications between Electronic Control Units (ECU) in any kind of heavy duty vehicles.
- · Protocol features based on J1708 (RS485) + J1587
- · Ingenious protocol design with very little protocol overhead
- · Driven by data, not myriad of functions as other HLPs
- · Takes full advantage of all CAN features
- · Detailed documentation only available through SAE

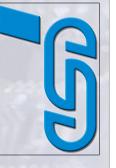

### **SAE J1939 Applications**

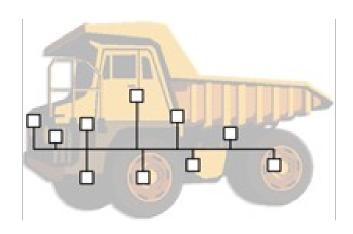

### J1939-based protocols are used in:

- · Diesel power-train applications
- · In-Vehicle networks for trucks and buses
- Agriculture and forestry machinery (ISO 11783)
- · Truck-Trailer connections
- Military vehicles (MiLCAN)
- · Fleet management systems
- · Recreational vehicles
- Marine navigation systems (NMEA2000)

### **What is CAN - General Aspects**

· Serial Network Technology for Embedded Solutions

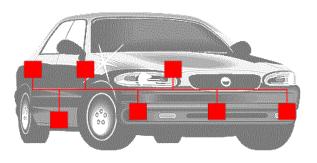

- Originally designed by Bosch for automotive industry
- Became very popular in industrial automation

- · Network technology established among micro-controllers
- · Well suited for high speed/real-time applications
- · Replaces expensive Dual-Port RAM technology
- · Excellent error detection and fault confinement
- · Extremely reliable
- · Max. baud rate of 1 MBit/sec SAE J1939 uses 250 kBit/sec

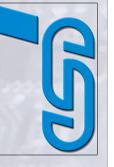

### **SAE J1939 – Quick Reference**

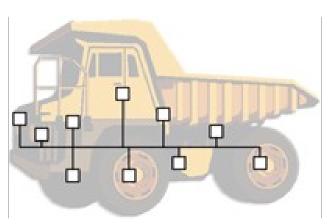

### J1939 takes advantage of CAN features such as:

- Maximum reliability
- Excellent error detection & fault confinement
- Collision-free bus arbitration

### J1939 Specifics:

- Shielded twisted pair wire
- Max. network length of 40 meters (~120 ft.)
- Standard baud rate of 250 kBit/sec
- · Uses 29-Bit Message ID
- · Max. 30 nodes (ECUs) in a network

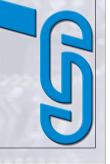

## Serial Control and Communications Vehicle Network **SAE J1939**

### **SAE J1939 - Quick Reference**

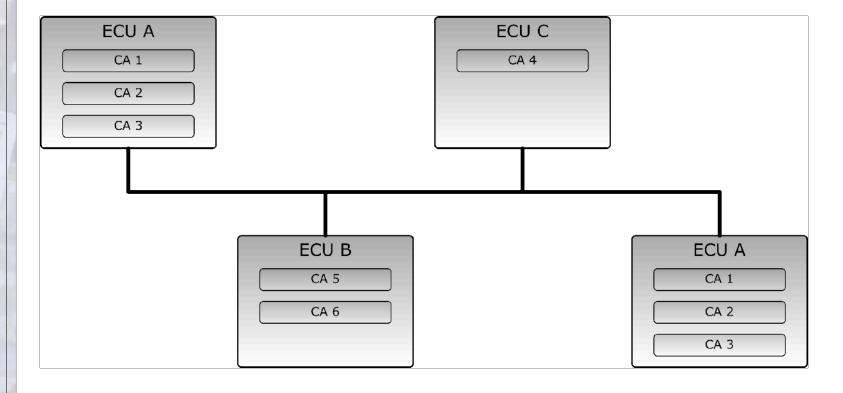

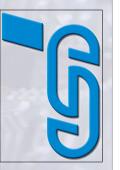

### **35**0

### **SAE J1939 – Quick Reference**

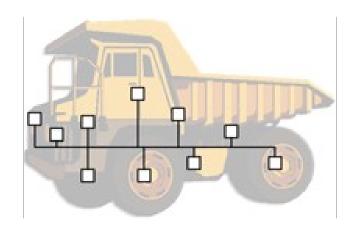

### J1939 Specifics:

- Does <u>not</u> support Master/Slave or Client/Server configuration
- Does <u>not</u> support node monitoring
- Features Address Claiming immediately after network start-up
- Allows "Plug&Play" feature
- Allows segmentation of messages larger than 8 bytes

### and Communications Vehicle Network 01939 SAE Serial Control

### **SAE J1939 – Standards Collection**

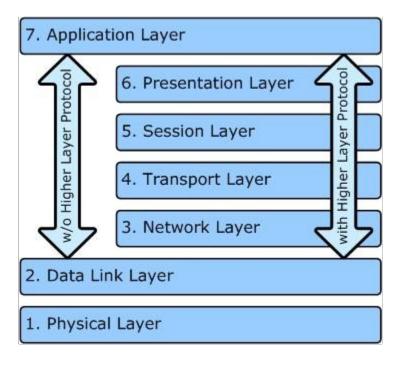

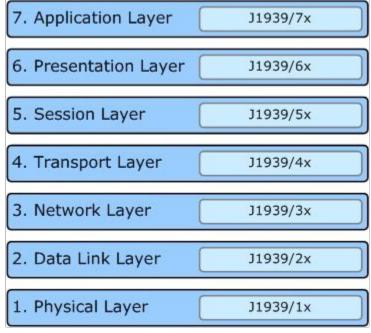

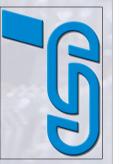

SAE J1939 Standards Collection scheme is based on the ISO/OSI 7-Layer Model

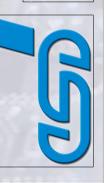

### **SAE J1939 – Standards Collection**

### J1939

Recommended Practice for a Serial Control and Communications Vehicle Network

### J1939-01

Recommended Practice for Control And Communications Network for On-Highway Equipment

### J1939-02

Agricultural and Forestry Off-Road Machinery Control and Communication Network

### J1939-11

Physical Layer - 250k bits/s, Twisted Shielded PairJ1939-13Off-Board Diagnostics Connector

### J1939-15

Reduced Physical Layer, 250k bits/sec, Un-Shielded Twisted Pair (UTP)

### J1939-21

**Data Link Layer** 

### J1939-31

**Network Layer** 

### J1939-71

Vehicle Application Layer

### J1939-73

Application Layer – Diagnostics

### J1939-74

Application - Configurable Messaging

### J1939-75

Application Layer - Generator Sets and Industrial

### J1939-81

**Network Management** 

© esd electronics, Inc. • 525 Bernardston Road • Greenfield, MA 01301

## and Communications Vehicle Network SAE J1939 Serial Control

### **SAE J1939 - Message Format (J1939/21)**

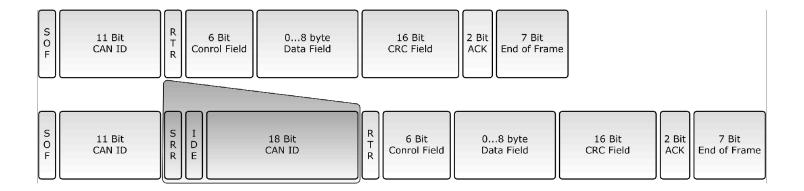

- · CAN Standard 2.0A was extended to 2.0B to allow a 29-Bit Identifier according to J1708 and J1587.
- · IDE Bit indicates 11-Bit or 29-Bit Message Identifier
- · Both formats can co-exist on the same CAN bus
- MilCAN uses J1939 29-Bit Message ID and CANopen 11-Bit Message ID
- · J1939/21 also defines the segmentation of messages larger than 8 bytes.

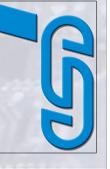

## Serial Control and Communications Vehicle Network SAE J1939

### **SAE J1939 – Message Format**

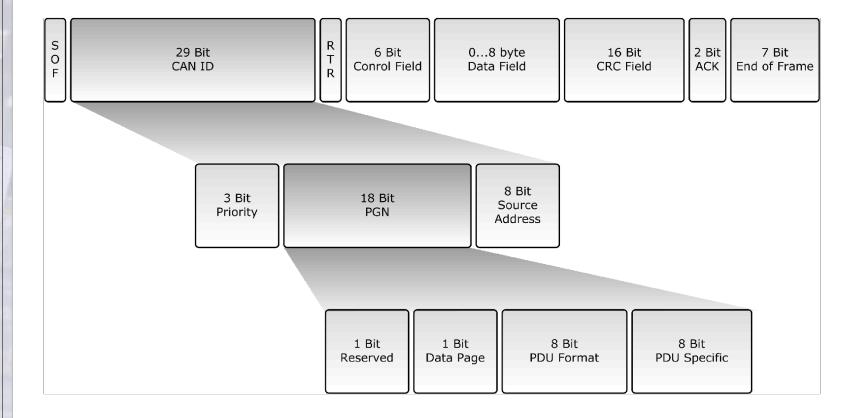

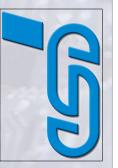

### **SAE J1939 – Parameter Group Number**

- · Parameters embedded in the 29-Bit message identifier are divided into three sections:
  - Priority
  - PGN (Parameter Group Number)
  - 8 Bit Source Address
- · PGN identifies the Parameter Group (PG)
- · PGs point to information of parameter assignments within 8 byte CAN data field, repetition rate and priority
- · 8672 different Parameter Groups per page 2 pages are available

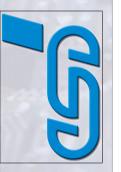

# GS Serial Cont

### **SAE J1939 – Parameter Group Number**

### **Priority**

- · First three bits represent priority during arbitration process
- Provides eight priority levels
- A value of 0 (000) = highest priority;
   a value of 8 (111) = lowest priority
- High priority messages assigned to time critical data such as torque
  - control data from transmission to engine
- Lower level priorities suitable for non-time-critical data such as engine configuration data

R

- Reserved for future purposes
- · Should always be set to 0 when transmitting messages

### **SAE J1939 – Parameter Group Number**

### DP – Data Page

- Page selector for PDU (Protocol Data Unit) Format (PF) field
- Currently at 0, pointing to Page 0
- · Page 1 for future purposes

### PDU Format (PF)

- PF = 0 239 (PDU1) indicates a destination address in PS
- PF = 240 255 (PDU2) indicates extension to PDU Format (PF)

### PDU Specific (PS)

· Content interpreted according to information in PDU Format (PF)

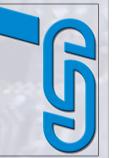

### SAE J1939 - PGNs and SPNs

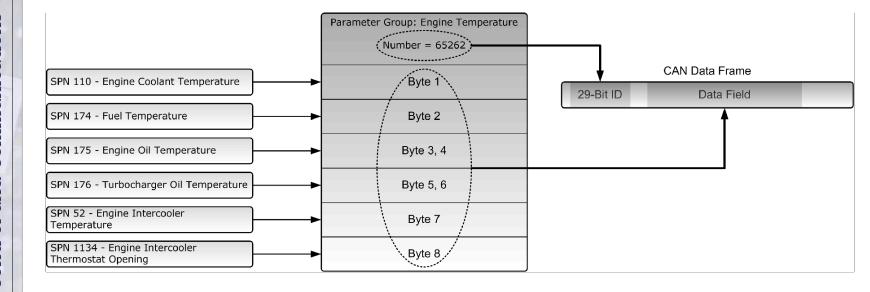

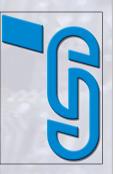

# Serial Control and Communications Vehicle Network

### SAE J1939 - PGNs and SPNs

| PGN 65262         | Engine Temperature       |
|-------------------|--------------------------|
| Transmission Rate | 1 sec                    |
| Data Length       | 8 bytes                  |
| Data Page         | 0                        |
| PDU Format (PF)   | 254                      |
| PDU Specific (PS) | 238                      |
| Default Priority  | 6                        |
| PG Number         | 65262 (FEEE <b>hex</b> ) |

| Description of Data |      | SPN                                   |      |
|---------------------|------|---------------------------------------|------|
| Byte                | 1    | Engine Coolant Temperature            | 110  |
|                     | 2    | Fuel Temperature                      | 174  |
|                     | 3, 4 | Engine Oil Temperature                | 175  |
|                     | 5, 6 | Turbocharger Oil Temperature          | 176  |
|                     | 7    | Engine Intercooler Temperature        | 52   |
|                     | 8    | Engine Intercooler Thermostat Opening | 1134 |

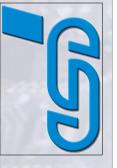

# Serial Control and Communications Vehicle Network

### SAE J1939 - PGNs and SPNs

**SPN 110** Engine Coolant Temperature

Temperature of liquid engine cooling system

Data Length 1 Byte

Resolution 1 deg C / Bit

Offset -40 deg C

Data Range -40 to 210 deg

C

Type Measured

Reference PGN 65262

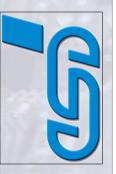

# Serial Control and Communications Vehicle Network

### SAE J1939 - PGN Range

| DP | PGN Range (hex) | Number of PGNs | SAE or Manufacturer<br>Assigned | Communication       |
|----|-----------------|----------------|---------------------------------|---------------------|
| 0  | 000000 - 00EE00 | 239            | SAE                             | PDU1 = Peer-to-Peer |
| 0  | 00EF00          | 1              | MF                              | PDU1 = Peer-to-Peer |
| 0  | 00F000 - 00FEFF | 3840           | SAE                             | PDU2 = Broadcast    |
| 0  | 00FF00 - 00FFFF | 256            | MF                              | PDU2 = Broadcast    |
| 1  | 010000 - 01EE00 | 239            | SAE                             | PDU1 = Peer-to-Peer |
| 1  | 01EF00          | 1              | MF                              | PDU1 = Peer-to-Peer |
| 1  | 01F000 - 01FEFF | 3840           | SAE                             | PDU2 = Broadcast    |
| 1  | 01FF00 - 01FFFF | 256            | MF                              | PDU2 = Broadcast    |

SAE = Assigned by SAE

MF = Manufacturer Specific – Proprietary Messages

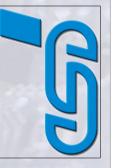

### **SAE J1939 – Proprietary Parameter Groups**

Proprietary Parameter Groups and their numbers are designed using the exact same structure as Parameter Group and their numbers defined by the SAE.

| Parameter Group<br>Name   | Proprietary A                                                        |
|---------------------------|----------------------------------------------------------------------|
| Parameter Group<br>Number | 61184 (00EF00hex)                                                    |
| Definition                | Proprietary PG using the PDU1 Format for Peer-to-Peer communication. |
| Transmission Rate         | Manufacturer Specific                                                |
| Data Length               | 0 – 1785 bytes (multi-packet supported)                              |
| Extended Data Page<br>(R) | 0                                                                    |
| Data Page                 | 0                                                                    |
| PDU Format                | 239                                                                  |
| PDU Specific              | 8 bit Destination Address – Manufacturer Assigned                    |
| Default Priority          | 6                                                                    |
| Data Description          | Manufacturer Specific                                                |
|                           |                                                                      |

### **SAE J1939 – Communication Methods**

### **Destination Specific Communications:**

- Use PDU1 (PF values 0 to 239)
- Destination address required

### **Broadcast Communications:**

- Use PDU2 (PF values 240 to 255)
- Sending a message from single or multiple sources to single destination.
- Sending a message from single or multiple sources to multiple destinations.

### **Proprietary Communications\*:**

- Use either PDU1 or PDU2
- · CAN be either Destination Specific or Broadcast
- Use proprietary PGNs

According to SAE J1939:

<sup>&</sup>quot;Where it is important to communicate proprietary information." Duh!

## Serial Control and Communications Vehicle Network SAE J1939

### **SAE J1939 – Parameter Group Number**

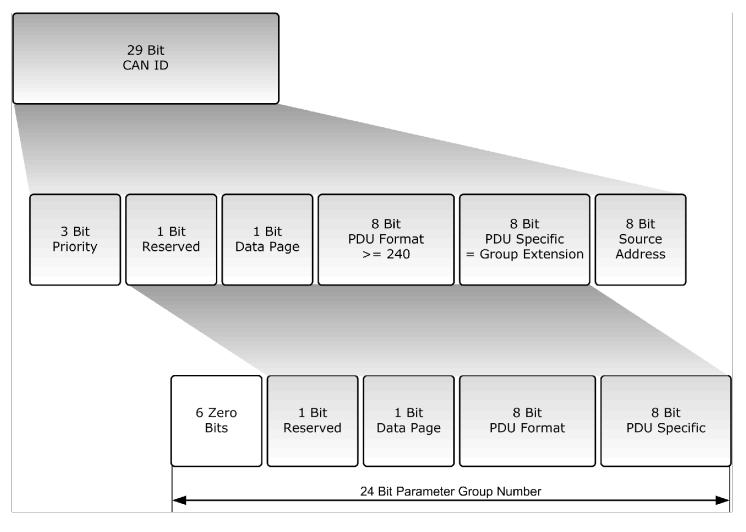

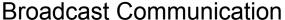

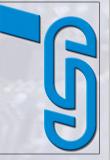

## Serial Control and Communications Vehicle Network SAE J1939

### **SAE J1939 – Parameter Group Number**

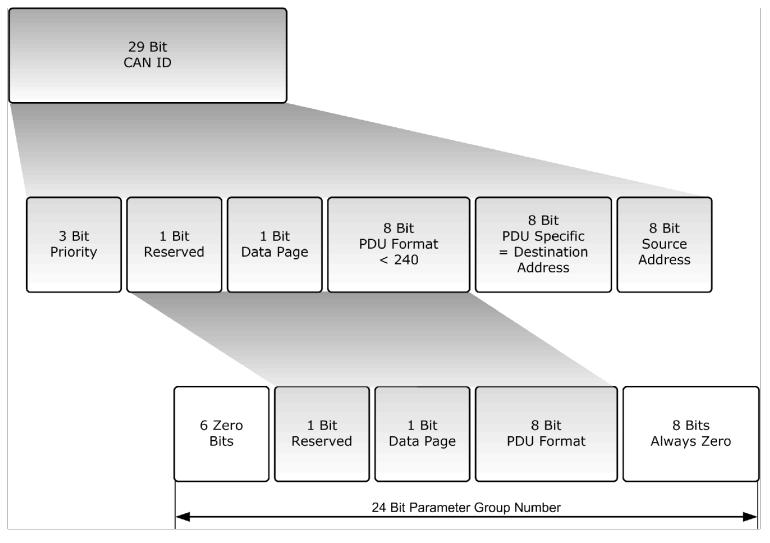

**Destination Specific Communication** 

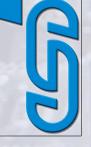

### **SAE J1939 - Source Address**

- · Source Address = Last 8 bits of 29-Bit message identifier
- · Source address = Adress of transmitting ECU (node)
- · A total of 254 addresses available
- · Every address must be unique within the network
- · ECUs cannot share addresses
- · PGNs are independent of source address
- · Every ECU is allowed to transmit any message

**Note:** The CAN standard in itself does not support node (ECU) addresses, only message IDs.

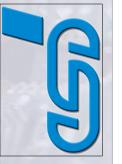

# GG Serial Control

### **SAE J1939 – Message Types**

### 1. Command

Ordinary PGN – Supports both, PDU1 and PDU2

### 2. Request

Specifically Assigned PGN (00EA00hex)

PDU1 Only (Peer-to-Peer)

Destination Address 255 = Global Destination Address

### 3. Broadcast/Response

Ordinary PGN – Supports both, PDU1 and PDU2

### 4. Acknowledgement

Specifically Assigned PGN (00E800hex)
PDU1 Only (Peer-to-Peer)
Destination Address 255 = Global Destination Address

### 5. Group Functions

Specifically Assigned PGNs Used for proprietary functions, network management and multi-packet functions.

### **SAE J1939 – Request Message**

| Parameter Group Name   | Request                                                                        |
|------------------------|--------------------------------------------------------------------------------|
| Parameter Group Number | 59904 (00EA00hex)                                                              |
| Definition             | Requests a Parameter Group from a single device or all devices in the network. |
| Transmission Rate      | User defined (no more than 2 to 3 times a second is recommended)               |
| Data Length            | 3 bytes (CAN DLC = 3)                                                          |
| Extended Data Page (R) | 0                                                                              |
| Data Page              | 0                                                                              |
| PDU Format             | 234                                                                            |
| PDU Specific           | Destination Address (Global or Specific)                                       |
| Default Priority       | 6                                                                              |
| Data Description       | Byte 1, 2, 3 = Requested Parameter Group Number                                |
|                        |                                                                                |

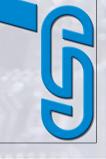

### **SAE J1939 – Acknowledgement Message**

| Parameter Group Name   | Acknowledgement                                                                                |
|------------------------|------------------------------------------------------------------------------------------------|
| Parameter Group Number | 59392 (00E800hex)                                                                              |
| Definition             | Provides handshake between transmitting and responding nodes.                                  |
| Transmission Rate      | Upon reception of a command or request.                                                        |
| Data Length            | 8 bytes (as described in the following)                                                        |
| Extended Data Page (R) | 0                                                                                              |
| Data Page              | 0                                                                                              |
| PDU Format             | 232                                                                                            |
| PDU Specific           | Destination Address (Global = 255)                                                             |
| Default Priority       | 6                                                                                              |
| Data Description       | Bytes 18 = Positive Acknowledgement, Negative Acknowledgement, Access Denied or Cannot Respond |

## and Communications Vehicle Network **SAE J1939** Serial Control

### **SAE J1939 – Multi-Packet Transport**

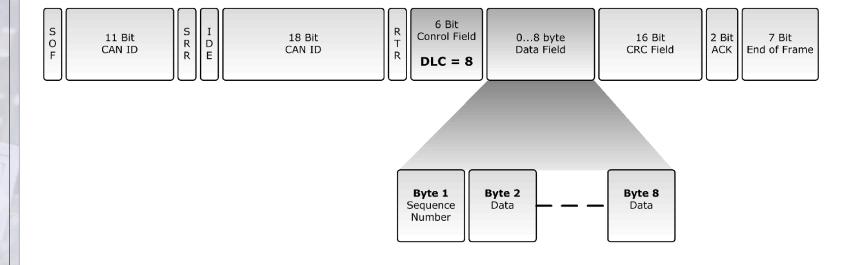

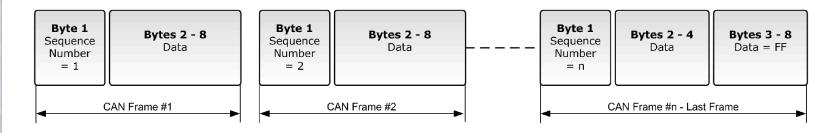

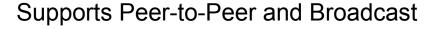

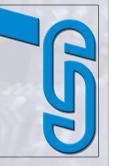

### **SAE J1939 – Broadcast Announce Message**

### BAM!

In order to broadcast a multi-packet message a node must first send a Broadcast Announce Message (BAM). A BAM message contains the following components:

- · Parameter Group Number of the multi-packet message
- · Size of the multi-packet message
- Number of packages

The Broadcast Announce Message (BAM) is embedded in the Transport Protocol - Connection Management (TP.CM) PGN 60416 and the actual data transfer is handled by using the Data Transfer PGN 60160.

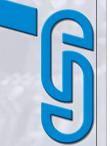

## GED Seria

### **SAE J1939 – Transport Protocol**

| Parameter Group<br>Name   | Transport Protocol – Connection Management (TP.CM)                                |
|---------------------------|-----------------------------------------------------------------------------------|
| Parameter Group<br>Number | 60416 (00EC00hex)                                                                 |
| Definition                | Used for Communication Management flow-control (e.g. Broadcast Announce Message). |
| Transmission Rate         | According to the Parameter Group Number to be transferred                         |
| Data Length               | 8 bytes                                                                           |
| Extended Data Page (R)    | 0                                                                                 |
| Data Page                 | 0                                                                                 |
| PDU Format                | 236                                                                               |
| PDU Specific              | Destination Address (= 255 for broadcast)                                         |
| Default Priority          | 7                                                                                 |
| Data Description          | (For Broadcast Announce Message only)                                             |
| Byte                      | 1 - Control Byte = 32                                                             |
|                           | 2,3 - Message Size (Number of bytes)                                              |
|                           | 4 – Total number of packages                                                      |
|                           | 5 - Reserved (should be filled with FFhex)                                        |
|                           | 6-8 – Parameter Group Number of the multi-packet message                          |

(6=LSB, 8=MSB)

# and Communications Vehicle Network Serial Control

### **SAE J1939 – Transport Protocol**

Parameter Group

**Transport Protocol – Data Transfer (TP.DT)** 

**Name** 

Parameter Group

Number

60160 (00EB00hex)

Definition Data Transfer of Multi-Packet Messages

Transmission Rate According to the Parameter Group Number to be transferred

Data Length 8 bytes

Extended Data Page (R) 0

Data Page 0

PDU Format 235

PDU Specific Destination Address

Default Priority 7

Data Description

Byte 1 – Sequence Number (1 to 255)

2-8 - Data

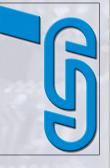

## and Communications Vehicle Network **SAE J1939** Serial Control

### **SAE J1939 - Broadcast Data Transfer**

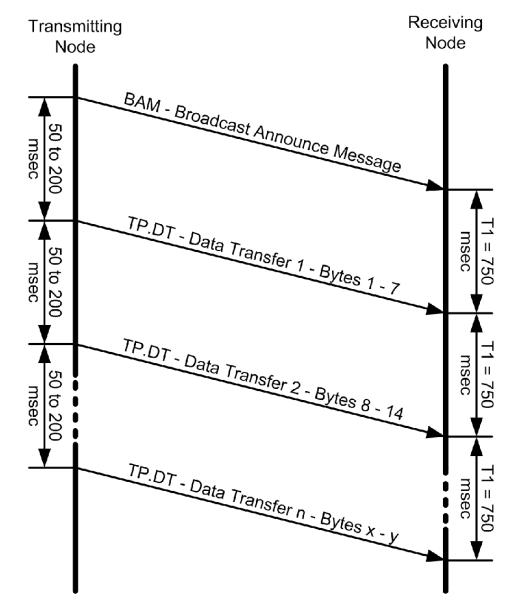

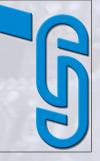

### **SAE J1939 – Flow Control**

Transport Protocol

Connection Management (TP.CM) – PGN 00EC00hex

### The TP.CM Data can be:

- · Connection Mode Request to Send TP.CM\_RTS
- · Connection Mode Clear To Send TP.CM\_CTS
- · End of Message Acknowledgement TP.CM\_EndOfMsgACK
- · Connection Abort TP.Conn\_Abort

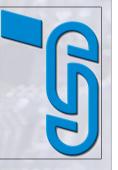

### SAE J1939 - Network Management

- Network Management defined in SAE J1939/81
- Handles automatic allocation of node addresses (Plug & Play) per Address Claiming procedure
- · Address Claiming not supported per default in any other HLP
- · J1939 Network Management allows to identify ECUs and their primary function.
- Node monitoring is not defined in J1939
  - must be application specific
- · J1939 does not support Master/Slave or Client/Master
  - must be application specific

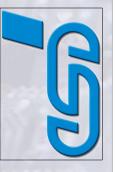

## Serial Control and Communications Vehicle Network SAE J1939

### SAE J1939 - ECUs and CAs

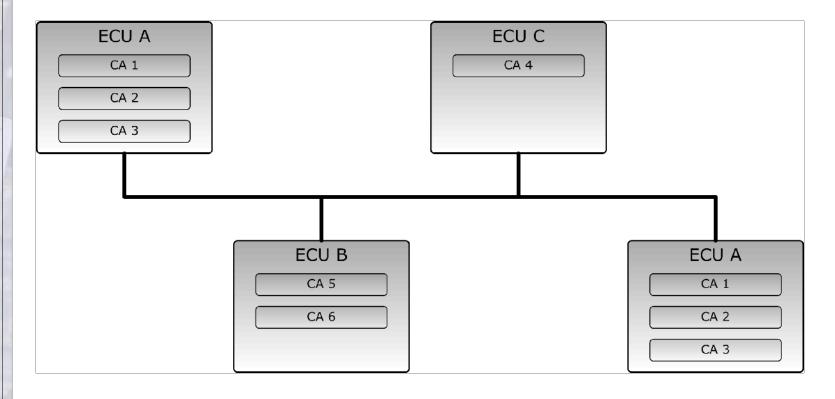

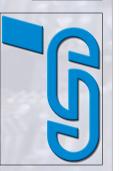

# and Communications Vehicle Network 71939 Serial Control

# SAE J1939 - Address and NAME

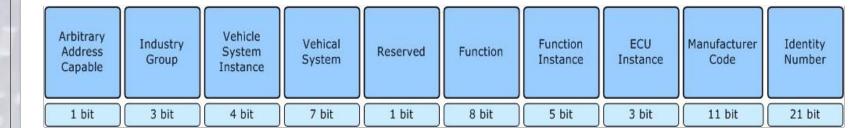

- · SAE J1939 defines 64 bit NAME to uniquely identify each ECU
- Each ECU must hold at least one name and one address for identification purposes
- · ECU address defines the source or destination for messages
- · ECU name indicates ECU main function performed at ECU address
- · Function instance indicator used when multiple ECUs with same main function share the same network

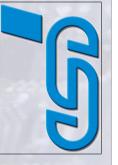

# **SAE J1939 - Address Claiming**

- · 64 bit NAME to uniquely identify nodes (ECUs)
- Necessitates unreasonable resources to maintain standard communications
- · Each ECU utilizes an 8 bit address to identify the source of a message or to access (destination address) another ECU in the network
- · Address Claim Procedure:
  - Designed to assign addresses to ECUs right after the network startup
  - Assuring that assigned address is unique to ECU
- · SAE J1939 Standard defines Preferred Addresses to commonly used devices in order to minimize the rate of multiple devices demanding the same address

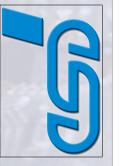

# **SAE J1939 - Preferred Addresses**

| Industry Group                                                        | Preferred Address Range                                         |
|-----------------------------------------------------------------------|-----------------------------------------------------------------|
| Global (Applies to all industry groups)                               | 0 – 84 Assigned<br>85 – 127 Reserved<br>248, 252 - 255 Reserved |
| Industry Group #1 – On-Highway Equipment                              | 128 – 160 Dynamic<br>161 – 247 Assigned                         |
| Industry Group #2 – Agricultural and Forestry Equipment               | 128 – 207 Dynamic<br>208 – 247 Reserved                         |
| Industry Group #3 – Construction Equipment                            | 128 - 207 Dynamic<br>208 – 247 Reserved                         |
| Industry Group #4 – Marine Equipment                                  | 128 – 207 Dynamic<br>208 – 247 Reserved                         |
| Industry Group #5 – Industrial, Process Control, Stationary Equipment | 128 – 207 Dynamic<br>208 – 247 Reserved                         |

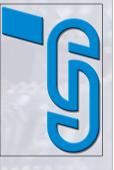

# **SAE J1939 - Address Claiming**

Two possible scenarios:

## Sending an Address Claimed message (Standard)

- · ECU sends Address Claimed message into the CAN bus
- · ECUs receiving address claim will record & verify claimed address with internal address table
- · In case of address conflict ECU with lowest NAME value will succeed
- Remaining ECUs must claim different address or stop transmitting to network

# **Request for Address Claimed message**

- Necessary procedure for ECUs powering up late (e.g. trailers, diagnostics tools, etc.)
- · Used to determine and claim available address or to find out which ECUs are currently on the network

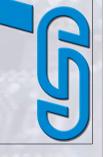

# and Communications Vehicle Network Serial Control

# **SAE J1939 – Address Claiming**

# Two possible address claim scenarios:

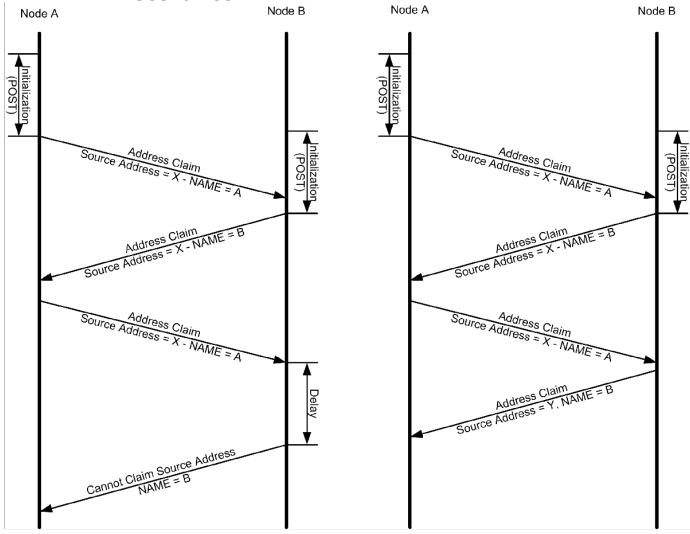

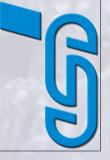

# **SAE J1939 – Address Claiming**

- · Node A starts initialization and Power-On Self Test (POST) some time ahead of node B.
- · While node B is going through initialization and POST, node A sends out it address claim message.
- · Node B, after having finished initialization and POST, attempts to claim the same source address as node A
- · In response node A, having determined that its NAME has higher priority, resends the address claim message.
- · Node B receives the address claim message, determines that node A's name has higher priority.
- · In the left scenario, node B sends a *Cannot Claim* message. In the right scenario it claims another address by sending another *Address Claim* message.

# S

# **SAE J1939 – Address Claiming**

# CAN Message Collision is possible!

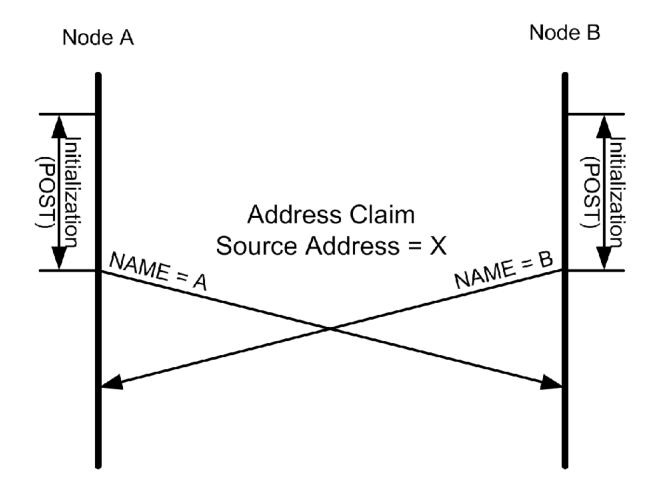

# **SAE J1939 – Address Management Messages**

| Message                        | PGN   | PF  | PS  | SA           | Data<br>Length | Data            |
|--------------------------------|-------|-----|-----|--------------|----------------|-----------------|
| Request for Address<br>Claimed | 59904 | 234 | DA  | SA <b>1)</b> | 3 bytes        | PGN 60928       |
| Address Claimed                | 60928 | 238 | 255 | SA           | 8 bytes        | NAME            |
| Cannot Claim Source<br>Address | 60928 | 238 | 255 | 254          | 8 bytes        | NAME            |
| Commanded Address              | 65240 | 254 | 216 | SA           | 9 <b>2)</b>    | NAME, new<br>SA |

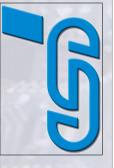

<sup>1)</sup> In case no address has been claimed as of yet the source address could be set to 254.

<sup>2)</sup> The commanded address, since it is longer than 8 bytes, is sent using the Transport Protocol as described in chapter *Transport Protocol*.

# and Communications Vehicle Network 01939 Serial Control

# **SAE J1939 – Network Topology**

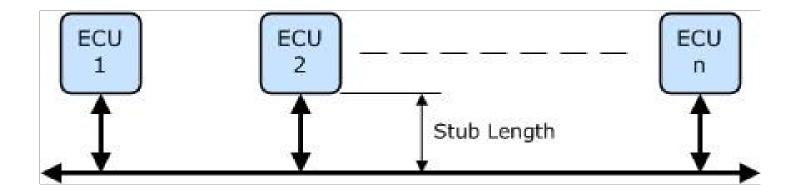

- · ECUs in a J1939 network segment are connected by a single, linear, shielded twisted pair of wires
- · Wiring topology of the network should be as straight as possible to minimize electrical reflections:
  - Short stub lengths
  - Avoiding complex network structures

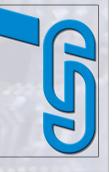

# Serial Control and Communications Vehicle Network SAE J1939

# Seria

# **SAE J1939 – Network Topology**

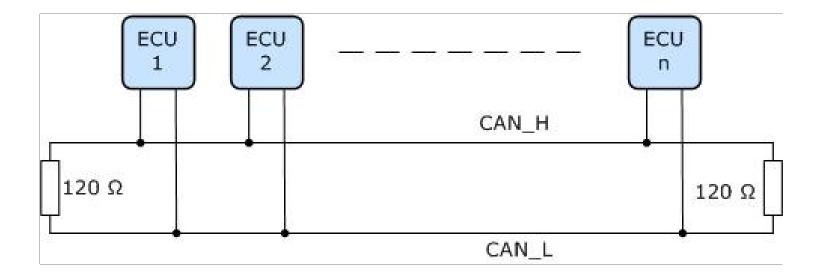

- $\cdot$  Each bus segment should be terminated by resistors, typically 120  $\Omega$
- · Termination resistors should always be on both ends of the bus
- Dividing network into sub-networks may be necessary (e.g. for truck and trailer)
- Segmentation requires bridges

# Serial Control and Communications Vehicle Network

# J1939/13 Off-Board Diagnostic Connector

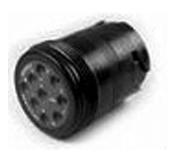

J1939/13 defines a standard connector for diagnostic purpose.

The connector is a Deutsch HD10 - 9 – 1939 (9 pins, round connector).

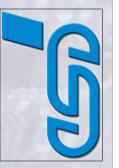

# and Communications Vehicle Network Serial Control

# **G5**0

# **J1939 Online Forum**

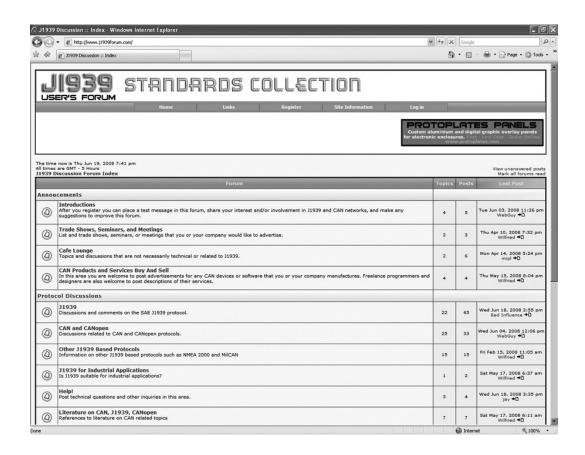

# http://www.j1939forum.com

J1939Forum.com is the Online meeting place where to find additional information on SAE J1939 and get help with issues related to SAE J1939.

# Literature

# Literature on Controller Area Network, CANopen and SAE J1939

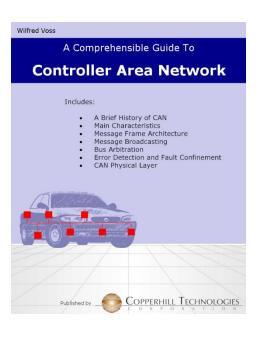

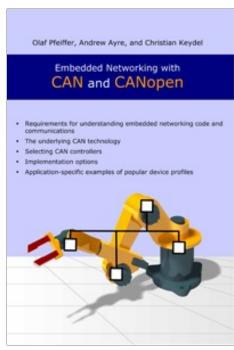

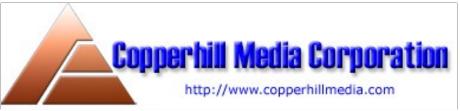

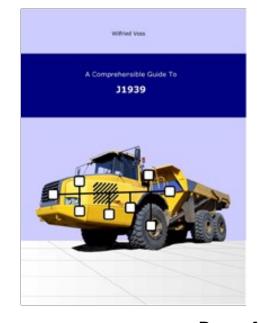